## SAP ABAP table T5ITTT {}

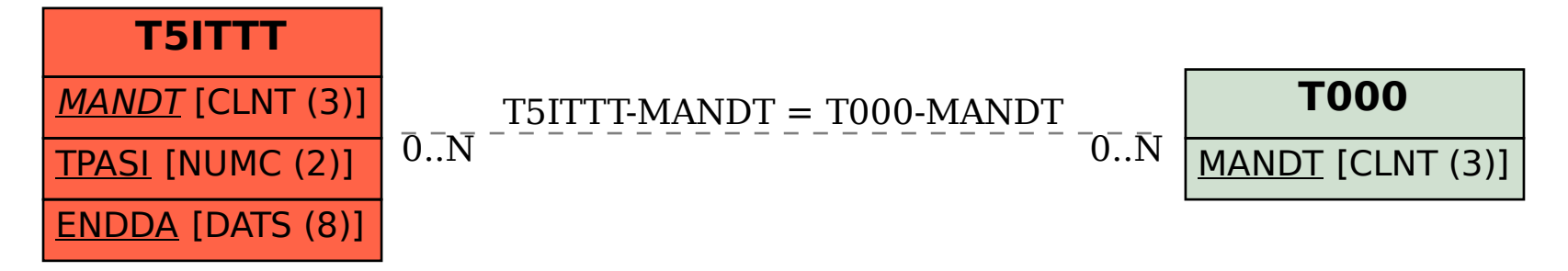